## OPPO\_ Reno11 Pro Wi-Fi 通話(Wi-Fi Calling)

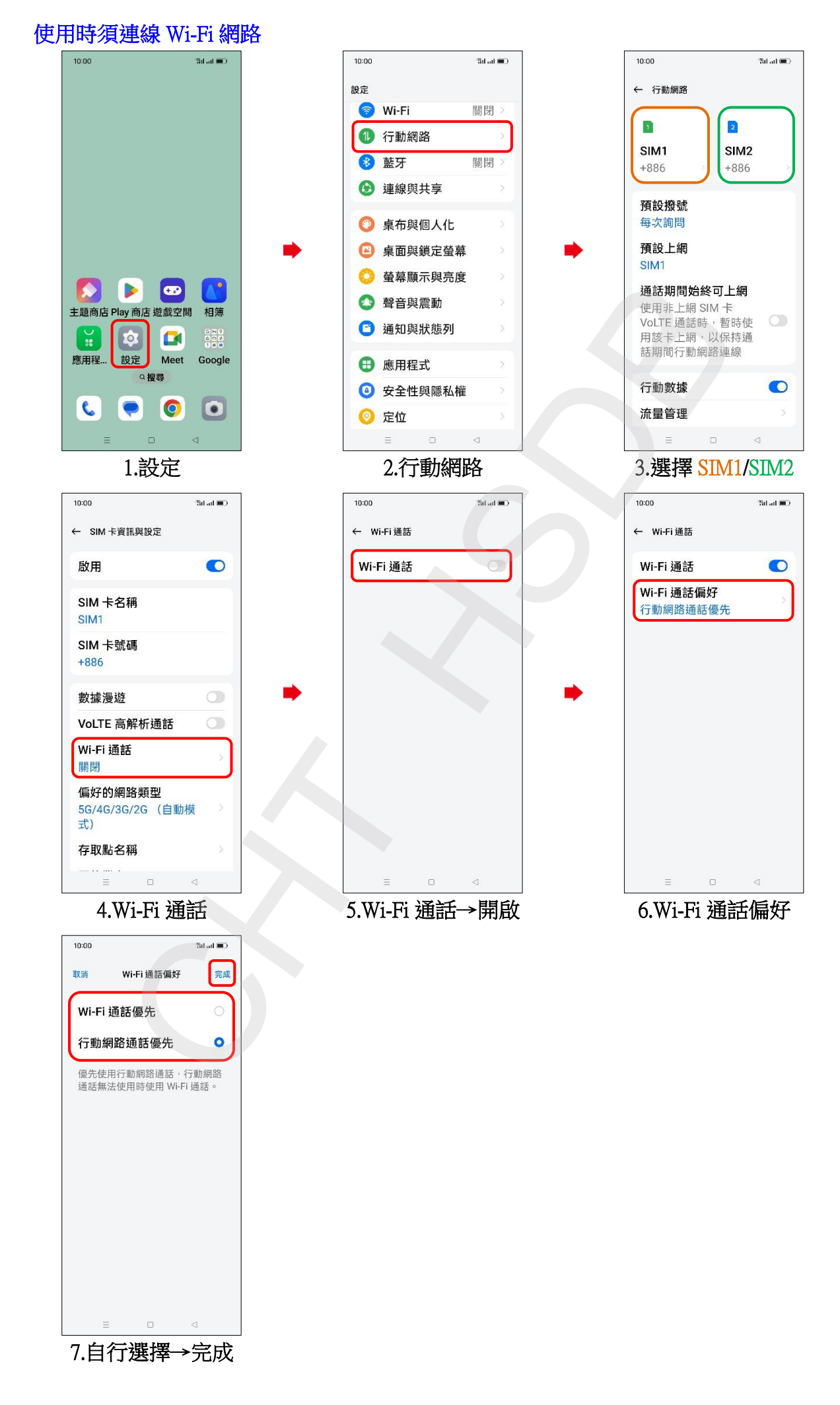